# Visual Studio Code (Windows) raccourcis clavier

# Général

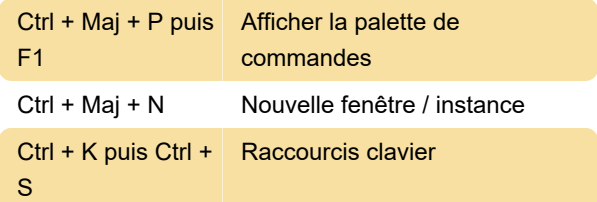

## Édition de base

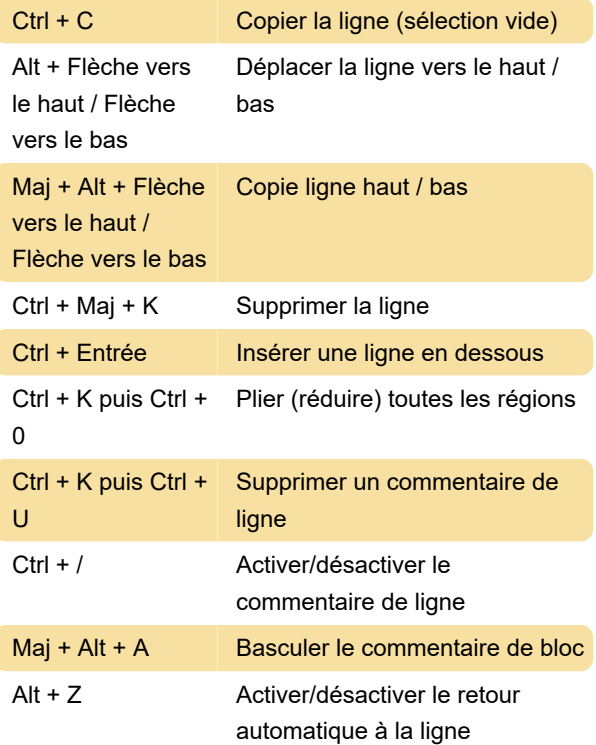

## Rechercher et remplacer

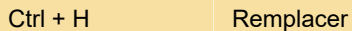

#### Multi-curseur et sélection

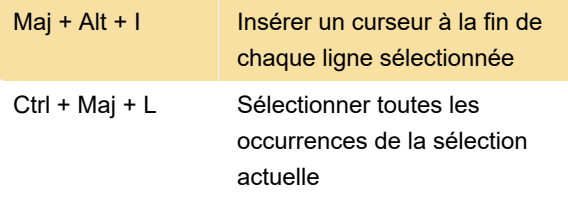

## Édition de langues riches

Maj + Alt + F Mettre en forme le document

## Gestion de l'éditeur

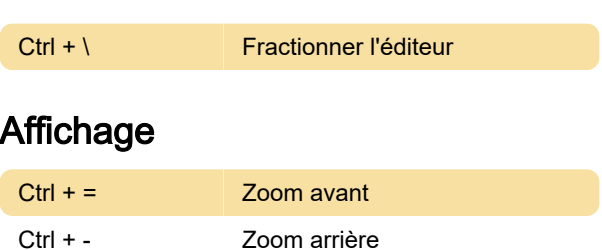

# Extension JSON Tools

Remarque: si ce raccourci ne fonctionne pas, c'est peut-être parce que le raccourci est en conflit avec Nvidia GeForce Now ou un autre programme. Dans ce cas, vous pouvez changer Ctrl + Alt + M (activer / désactiver le microphone) dans Nvidia Now par un autre raccourci.

Dernière modification: 08/03/2021 16:12:22

Plus d'information: [defkey.com/fr/visual-studio](https://defkey.com/fr/visual-studio-code-windows-raccourcis-clavier?filter=basic)[code-windows-raccourcis-clavier?filter=basic](https://defkey.com/fr/visual-studio-code-windows-raccourcis-clavier?filter=basic)

[Personnalisez ce PDF...](https://defkey.com/fr/visual-studio-code-windows-raccourcis-clavier?filter=basic?pdfOptions=true)